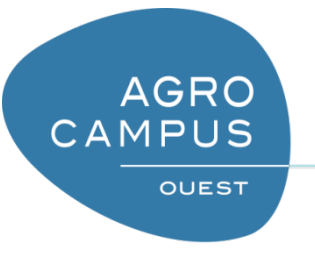

Python 3 – Chaines de caractères et commandes systèmes

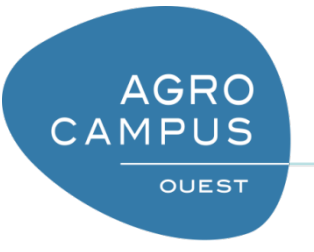

### Plan

*1) Importation de modules 2) Exceptions 3) Modules os et sys 4) Manipulation de chaines de caractères*

- Python est organisé en modules
	- Un module contient des fonctionnalités spécifiques qui étendent les possibilités du langage
		- Un module est simplement un fichier contenant des définitions et des instructions Python. Le nom du fichier est le nom du module auquel est ajouté le suffixe .py.
	- Avantages:
		- permet de relancer un même programme sans tout réécrire (en créant éventuellement un script)
		- d'utiliser dans plusieurs programmes une même fonction sans la réécrire dans chaque programme.
	- Les modules sont structurées hiérarchiquement
		- Modules, sous-modules, etc

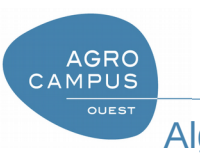

- L'instruction "import <module>" importe tout le module <module>, en exécutant le total du module.
	- Le module est exécuté en premier avant de pouvoir travailler sur les objets.
	- Pour utiliser ensuite le module, nous écrirons "<module>.nom".
- L'instruction " $from$ " s'utilise avec " $import$ " de la manière "from <module> import <nom>".
	- Seul l'objet <nom> du module <module> sera importé, le code restant du module sera aussi exécuté, mais les objets ne seront pas mémorisés et les éventuelles variables ne seront pas affectées.
	- $-$  Si  $\leq$  nom $>$  est remplacé par  $*$ , on obtient alors une copie de tous les noms définis a la racine du module
	- Pour utiliser ensuite nom, nous écrirons juste "<nom>".

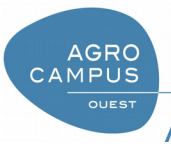

- Exemple
	- Exemples d'importation d'une fonctionnalité du module os
	- Trois manières d'accéder à la même fonction

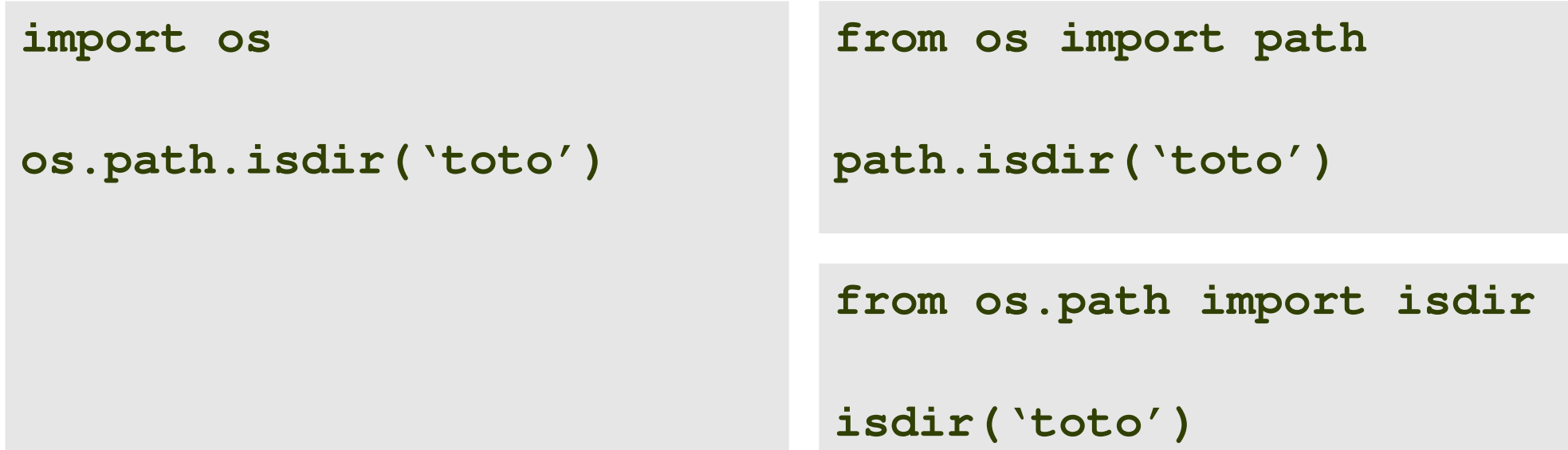

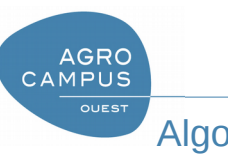

- Renommage des modules
	- Le mot clé « as » permet de renommer un module
	- Facilite son utilisation (avec des noms raccourcis)
- Exemple

**import numpy A = numpy.zeros(10)**

**import numpy as np A = np.zeros(10)**

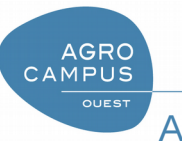

- Comment connaître les modules intéressants
	- Certains modules sont très usuels : un peu de pratique vous permettra de les connaître
	- Anaconda propose un liste de modules « standards » qui peuvent être facilement installé
	- Google peut vous aider à identifier les modules spécifiques dont vous avez besoin
	- Vos cours introduiront les modules spécifiques aux données spatiales (plutôt en M2)

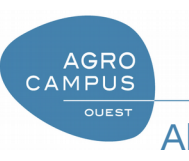

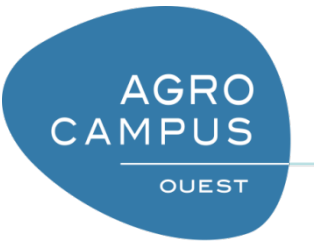

### Plan

*1) Importation de modules 2) Exceptions 3) Modules os et sys 4) Manipulation de chaines de caractères*

- Qu'est ce qu'une exception?
	- Une « exception » désigne une erreur d'exécution qui est survenue lors de l'exécution d'un programme.
		- Correspond à un comportement « exceptionnel » qu'il faut traiter à part
	- Dans certains cas, on peut anticiper la survenue telles erreurs, par exemple
		- Erreur de saisie (ce n'est pas un entier)
		- Opération impossible (division par 0
	- Plutôt que d'éviter les erreurs … on peut préférer gérer (a
		- posteriori) les exceptions

```
X = int(imput()
```

$$
B = 45/X
$$

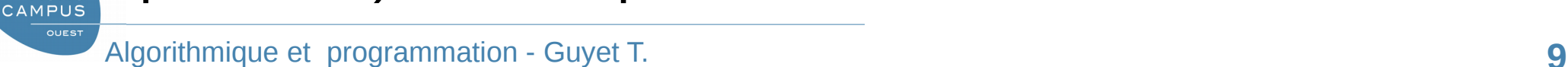

**AGRO** 

- Exemples des messages sur les deux erreurs
	- Deux types d'exceptions différents
	- Le message d'erreur donne le « type » des exceptions

```
Traceback (most recent call last):
  File "<ipython-input-13-3745c47b4620>", line 1, in <module>
    X = int(imput()ValueError: invalid literal for int() with base 10: 'toto'
```
**Traceback (most recent call last):**

```
 File "<ipython-input-15-7ddb3339545c>", line 1, in <module>
 B = 45/X
```
**ZeroDivisionError: division by zero**

• La gestion des exceptions se fait grâce à l'utilisation d'une expression try / except [/else / finally].

```
try :
  X = int(input())
except ValueError :
  print('erreur de saisie')
B = 45/X
```
• La gestion des exceptions se fait grâce à l'utilisation d'une expression try / except [/else / finally].

```
try :
  X = int(input())
   B = 45/Xexcept ValueError :
  print('erreur de saisie')
except ZeroDivisionError :
  Print('division par zero')
```
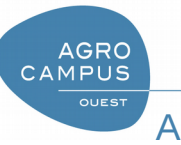

• Exemple pour une saisie correcte de nombre

```
while True:
     print("saisir un entier")
     try:
        x = int(imput() except ValueError:
         print("un entier abrutis!!")
     else:
         break
print("Voilà ...")
```
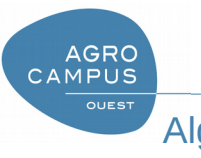

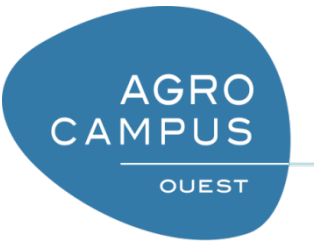

### Plan

*1) Importation de modules 2) Exceptions 3) Modules os et sys 4) Manipulation de chaines de caractères*

#### Modules de base: sys

- Très souvent utilisé
- Utile pour les utilisations "linux"
	- sys.argv donne accès aux arguments de la commande en ligne
	- sys.stdin, sys.stdout, sys.stderr donne accès aux entrées et sorties standard/erreur
- sys.exit() met fin au programme (instantannément)

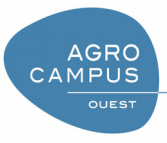

#### Modules de base: sys

```
import sys
data = sys.stdout.read()if len(sys.argv) < 2:
        print("There is a problem!", file=sys.stderr)
        sys.exit()
filename = sys.argv[1]more_data = open(filename,'r').read()
results = compute(data,more_data)
print(results, file=sys.stdout)
```
**c:\> test.py cmd-line-arg1 < stdin.txt > stdout.txt**

### Modules de base : os, os.path

- Les chemins de fichier
	- Les fichiers sont identifiés par des noms
	- Plus généralement … le nom d'un fichier est un chemin
		- Une partie de description d'un dossier
		- Le nom du fichier
	- Deux types de nommage
		- Chemins relatifs
		- Chemins absolus
	- En fonction des systèmes les conventions peuvent changer (Windows/Linux)
- Dans un programme
	- Un **nom de fichier** est une chaine de caractères dans un programme

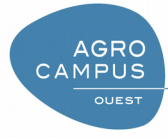

## Module de base : os, os.path

- os.getcwd() : chemin absolue du répertoire courant
- os.chdir(path) : définie le répertoire de travail
- os.mkdir(path) : création d'un répertoire
- os.path.abspath(filename) – Chemin absolu vers le fichier nommé « filename »
- os.path.exists(filename)
	- Teste si le fichier "filename" existe
- os.path.join(path1,path2,path3)
	- Joindre des bouts de chemin (avec les bons séparateurs)
- os.path.split(path)
	- Sépare simplement le nom de fichier du chemin du dossier.

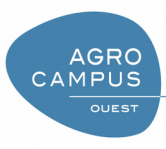

#### Basic modules: os, os.path

```
# Import important modules
import os
import os.path
import sys
# Check for command-line arguments
if len(sys.argv) < 2:
        print("There is a problem: No enough arguments!")
        sys.exit()
# Get the filename
filename = sys.argv[1]# Get the current working directory
cwd = os.getcwd()print cwd
# Turn a filename into a full path
abspath = os.path.abspath(filename)
print abspath
```
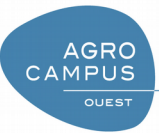

### Basic modules: os, os.path

```
# make the home directory path
homedir = '/home/student'
print( homedir )
# Check if the file is there
if os.path.exists(filename):
        print( filename + " is there")
else:
        print( filename + " does not exist")
# Check if the file is in the current working directory    
new filename = os.path.join(cwd, filename)if os.path.exists(new filename):
        print( new_filename + "is there" )
else:
        print( new_filename + "does not exist")
# Check if the file is in home directory
new_filename = os.path.join(homedir,filename)
if os.path.exists(new_filename):
    print( new filename + "is there" )
else:
        print( new_filename + "does not exist")
```
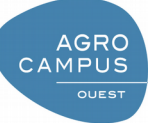

Module de base : os

- Instruction : os.system
	- Prend en paramètre une **chaîne de caractères** qui sera une « commande système »
	- Permet de demander à l'ordinateur d'exécuter n'importe quel commande
	- Donne accès à des fonctionnalités extérieures
		- e.g. commandes GDAL
			- gdalwrap
			- gdal\_transform
			- gdal\_merge

– …

#### – Exemple

- gdalwarp t\_srs '+proj=utm +zone=11
	- +datum=WGS84' raw\_spot.tif utm11.tif

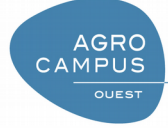

# Généralisable à toutes les URI

- URI : unified resource identifier
	- Convention de nommage des ressources accessibles via interêt
- Même principe général pour la programmation
	- Une URI est une chaîne de caractères dans un programme
	- Utilisation d'une librairie permettant d'exploiter cette description de ressources
		- Librairie urllib2
			- Ouverture d'une URI
			- Récupération directe d'une image

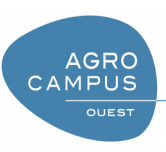

# Problèmes communs

- Chaînes de caractères utilisés pour encoder
	- Des commandes
	- Des noms de fichiers
	- Des URI

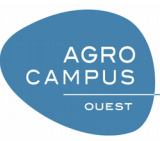

 $\bullet$ 

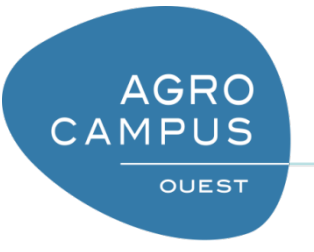

### Plan

*1) Importation de modules 2) Exceptions 3) Modules os et sys 4) Manipulation de chaines de caractères*

- Découpage assemblage : split et join
	- Les méthodes split et join permettent de découper une chaine selon un séparateur pour obtenir une liste, et à l'inverse de reconstruire une chaîne à partir d'une liste.
	- split permet donc de découper
		- $\bullet$  'abc=:=def=:=ghi=:=jkl'.split('=:=')
	- Et à l'inverse

**AGRO** CAMPUS

- $\bullet$  "=:=".join(['abc', 'def', 'ghi', 'jkl'])
- Attention toutefois si le séparateur est un terminateur, la liste résultat contient alors une dernière chaîne vide. En pratique, on utilisera la méthode strip, que nous allons voir ci-dessous, avant la méthode split pour éviter ce problème.
	- $\bullet$  'abc;def;ghi;jkl;'.split(';')
- Qui s'inverse correctement cependant
	- ";".join(['abc', 'def', 'ghi', 'jkl', ''])

- Remplacements : replace
	- replace est très pratique pour remplacer une souschaîne par une autre, avec une limite éventuelle sur le nombre de remplacements
		- "abcdefabcdefabcdef".replace("abc", "zoo")
		- "abcdefabcdefabcdef".replace("abc", "zoo", 2)
	- Plusieurs appels à replace peuvent être chaînés comme ceci
		- "les [x] qui disent [y]".replace("[x]","chevaliers").replace("[y]"  $, \mathsf{''Ni''}$

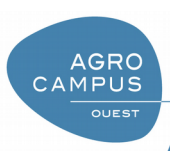

- Nettoyage : strip
	- On pourrait par exemple utiliser replace pour enlever les espaces dans une chaîne, ce qui peut être utile pour "nettoyer" comme ceci
		- " abc:def:ghi ".replace(" ", "")
	- Toutefois bien souvent on préfère utiliser strip qui ne s'occupe que du début et de la fin de la chaîne, et gère aussi les tabulations et autres retour à la ligne
		- " \tune chaine avec des trucs qui dépassent \n".strip()
	- On peut appliquer strip avant split pour éviter le problème du dernier élément vide.
		- $\bullet$  'abc;def;ghi;jkl;'.strip(';').split(';')

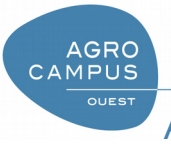

- Rechercher une sous-chaîne
	- Plusieurs outils permettent de chercher une souschaîne. Il existe find qui renvoie le plus petit index où on trouve la sous-chaîne

"abcdefcdefghefghijk".find("def")

"abcdefcdefghefghijk".find("zoo")

- Que retourne la fonction dans le second cas ?
- De manière très Pythoniste :

"def" in "abcdefcdefghefghijk"

– rfind fonctionne comme find mais en partant de la fin de la chaîne

"abcdefcdefghefghijk".rfind("fgh")

```
"abcdefcdefghefghijk"[13]
```
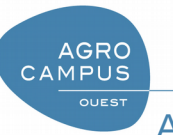

– La méthode index se comporte comme find, mais en cas d'absence elle lève une exception plutôt que de renvoyer -1

"abcdefcdefghefghijk".index("def")

try:

```
    "abcdefcdefghefghijk".index("zoo")
```
except Exception as e:

print("OOPS", type(e), e)

– La méthode count compte le nombre d'occurrences d'une sous-chaîne

"abcdefcdefghefghijk".count("ef")

– Signalons enfin les méthodes de commodité suivantes

"abcdefcdefghefghijk".startswith("abcd")

```
"abcdefcdefghefghijk".endswith("ghijk")AGRO<br>CAMPUS
```
- Sous-chaînes :
	- Il est possible d'extraire des sous-chaines de caractères en utilisant la notation crocheté
		- On donne des positions entre les crochets
		- Obligatoirement des entiers (c'est une forme d'opérateur)
		- Les positions commencent à 0

```
>>> Toto = 'ma chaine'
>> Toto[4]
h
>> Toto[4:6]hai
```
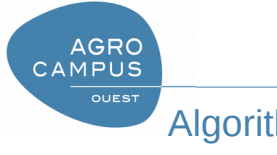

## Formatage des chaînes de caractères

- Le formatage d'une chaine de caractères désigne la construction d'une chaine de caractères à partir d'informations contenues dans des variables
- Il existe plusieurs manières de formater une chaîne de caractères
	- La concaténation simple
	- L'utilisation des {}
	- L'utilisation des %

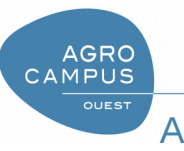

## Formattage par l'exemple

## Créez s initialisé à "abcdef", i initialisé à 12 et f initialisé à 3.14159 Étudiez et comprenez les formattages suivants :

format $(i, "d")$ format $(i, "12d")$ format $(i, ">12d")$ format $(i, ".-12d")$ format(i," $\star$ <sup>12d"</sup>) format(f,"f") format  $(f, "12f")$ format(f,"0>12.2f") format $(f, "^12.5f")$ format $(f, " . 3f")$ 

format(s,"s") format $(s, "12s")$ format(s,  $">12s"$ ) format(s,". $12s"$ ) format(s,  $"*<12s"$ )

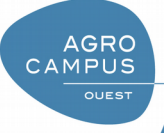

## Composition d'une chaîne de caractères

print( "Je m'appelle {0} {1} ({3} {0} pour l'administration) et j'ai {2} ".format(prenom, nom, age, nom.upper()))

• On peut utiliser simplement l'ordre plutôt que de numéroter les accolades

>>> date = "Dimanche 24 juillet 2011" >>> heure = "17:00" >>> print("Cela s'est produit le {}, à {}.".format(date, heure)) Cela s'est produit le Dimanche 24 juillet 2011, à 17:00.

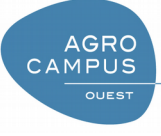

## Chaine de caractères « raw »

- On trouve parfois des expressions de la forme r'ceci est une chaîne de caractère'
- Le r avant le simple quote indique que la chaîne de caractère doit être prise comme une « chaine brute »
	- Dans une chaine classique, il y a des caractères spéciaux tels que '\n', '\t' ... en gros le '\' sert à coder un caractère spécial ... pour écrire un ' \' il faut donc écrire ' \ \'
	- Dans une chaîne brute, on inhibe la transformation des caractères spéciaux
- Un exemple

```
print( 'ceci es\t u\n chai\ne')
print(r'ceci es\t u\n chai\ne')
```
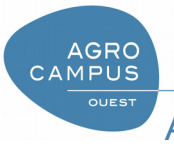